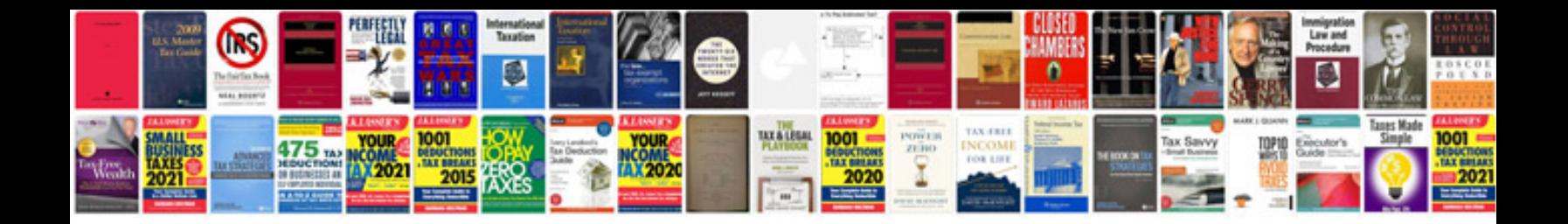

**Php multiple choice questions and answers**

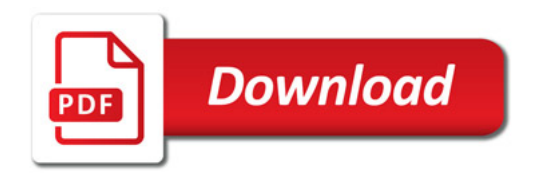

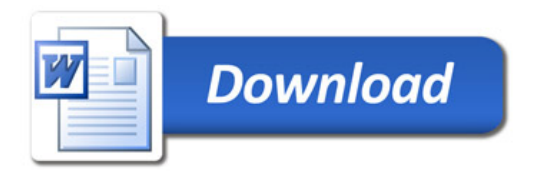